## Município de Quilombo - SC

RELATÓRIO RESUMIDO DA EXECUÇÃO ORÇAMENTÁRIA

DEMONSTRATIVO DAS RECEITAS DE OPERAÇÕES DE CRÉDITO E DESPESAS DE CAPITAL

## ORÇAMENTOS FISCAL E DA SEGURIDADE SOCIAL

JANEIRO A JUNHO 2017/BIMESTRE MAIO - JUNHO

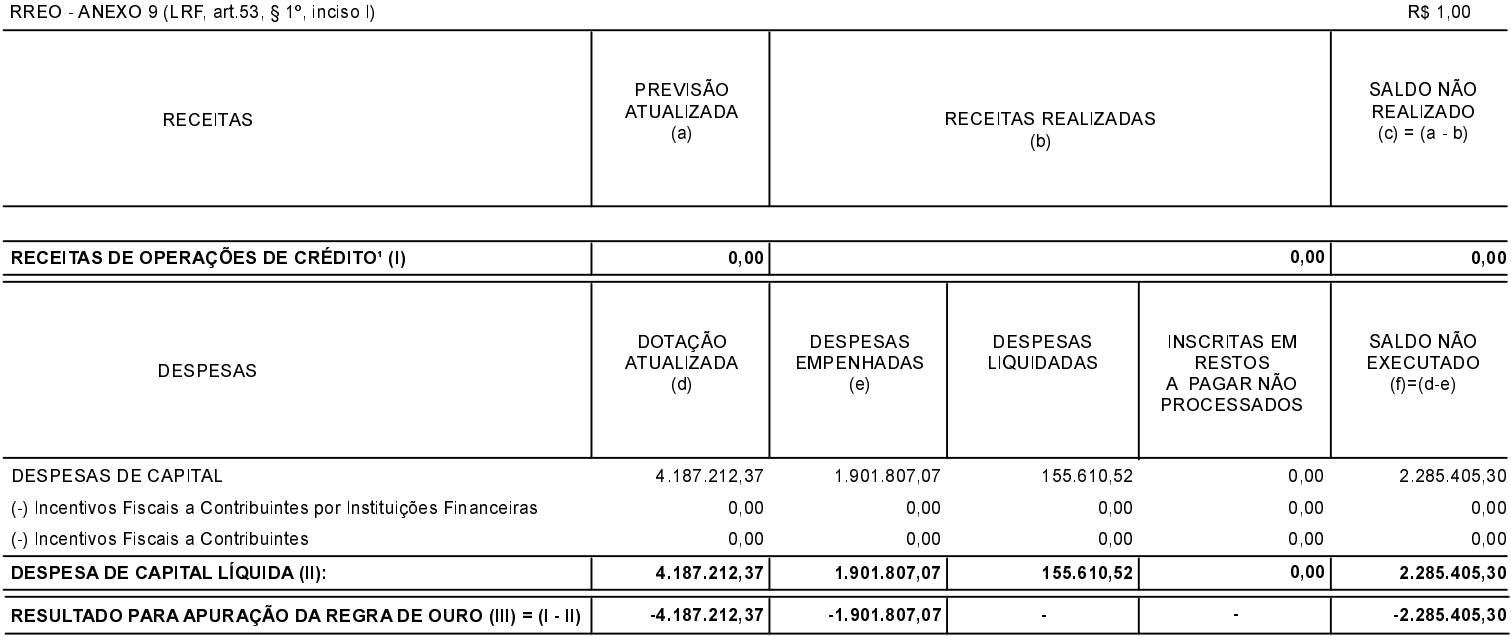

FONTE: